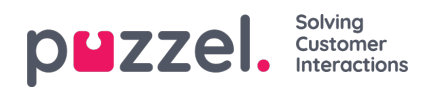

## **Chat Form**

In order to connect a chat request with the company's Puzzel solution, a web chat form must be created and integrated into the company's web site. The example HTML code in this document contains all relevant details. This code contains both JavaScript and HTML code.